# <span id="page-0-2"></span>Human in the Loop Virtual Machine Management on Comet

Gregor von Laszewski<sup>∗</sup> Fugang Wang Geoffrey C. Fox laszewski@gmail.com kevinwangfg@gmail.com gcfexchange@gmail.com Indiana University Bloomington, IN

# ABSTRACT

The Comet petascale system is an XSEDE resource with the goal of serving a large user community. The Comet project has served a large number of users while using traditional supercomputing as well as science gateways. In addition to these offerings, Comet also includes a non traditional virtual machine framework that allows users to access entire Virtual Clusters instead of just focusing on individual virtual machines. The virtual machine framework integrates a custom administration interface, a novel virtual machine image management back-end, industry standard hardware virtualization technology and leverages the Comet resource manager and job scheduler to provide access to Comet compute nodes. However, to access and manage it user input is required. In this paper, we summarize the efforts of human in the loop-for-cloud require as part of the computing activities on comet. This includes a discussion of how to get access, how to use the system, how to obtain support and what lessons we learned form the operation of this facility for users.

## CCS CONCEPTS

• Computer systems organization→Cloud computing;• Software and its engineering  $\rightarrow$  Cloud computing.

## **KEYWORDS**

cloud computing, virtual machine management

#### ACM Reference Format:

Gregor von Laszewski, Fugang Wang, Geoffrey C. Fox, Shawn Strande, Christopher Irving, Trevor Cooper, Dmitry Mishin, and Michael L. Norman. 2019. Human in the Loop Virtual Machine Management on Comet. In Humans in the Loop: Enabling and Facilitating Research on Cloud Computing (HARC '19), July 29, 2019, Chicago, IL, USA. ACM, New York, NY, USA, [7](#page-6-0) pages.<https://doi.org/10.1145/3355738.3355751>

HARC '19, July 29, 2019, Chicago, IL, USA

© 2019 Association for Computing Machinery.

ACM ISBN 978-1-4503-7279-4/19/07...\$15.00 <https://doi.org/10.1145/3355738.3355751>

Shawn Strande Christopher Irving Trevor Cooper Dmitry Mishin Michael L. Norman San Diego Supercomputer Center La Jolla, CA

# <span id="page-0-1"></span>1 INTRODUCTION

Comet targets the long tail of science [\[3\]](#page-6-1)[\[14\]](#page-6-2) focusing primarily on small and modest scale computing jobs, and those that require specialized software environments that are not found on traditional clusters. As such Comet has been used successfully to support science gateways, which provide easy to use web interfaces to High Performance Computing (HPC) systems for research communities. One strength of Comet is also the ability to use Virtual Clusters (VCs) providing near bare-metal performing computing resources that can be used to provision custom software by the users to their own research teams. A key strategy that Comet uses to serve the later community is to engage the users and allow an interactive experience as part of a human-in-the-loop management and usage strategy.

This strategy involves the following components requiring humanin-the-loop actions that are targeting the workflow of a typical interaction with the users:

- VC Initial User Consultation. Provides the initial consultation to use the VC concept of Comet.
- VC User Account Application. Provides the user account to access the VC framework.
- VC Setup. Provide the option for fully virtualized clusters with near zero performance overhead.
- VC User Training. Employ an on-ramping service, which results in a fully operational software environment that can be instantiated via the Slurm scheduler using tools developed by the project.
- VC User Support. Provides consistent user support in case of issues during run-time.

The paper is structured as follows. In Section [2](#page-0-0) we provide a short introduction into the VC management concepts of Comet. In Section [3](#page-1-0) we summarize our experience with our initial user consultation. In section [4](#page-2-0) we showcase our application process followed by the VC setup in Section [5.](#page-2-1) To effectively use the cluster we provide in Section [6](#page-2-2) our experience with user training and support. We provide a short experience on one of the applications (Section [10.](#page-3-0) In Section [11](#page-4-0) we provide information on how to make it easier for the user to engage in multi-cloud environments in case Comet is not suitable. We give a conclusion in Section ??.

## <span id="page-0-0"></span>2 VIRTUAL CLUSTERS ON COMET

In [\[14\]](#page-6-2) we summarized our approach of not using common virtualization approaches on Comet but to utilize the common queuing

<sup>∗</sup>Corresponding author

Permission to make digital or hard copies of all or part of this work for personal or classroom use is granted without fee provided that copies are not made or distributed for profit or commercial advantage and that copies bear this notice and the full citation on the first page. Copyrights for components of this work owned by others than ACM must be honored. Abstracting with credit is permitted. To copy otherwise, or republish, to post on servers or to redistribute to lists, requires prior specific permission and/or a fee. Request permissions from permissions@acm.org.

system on Comet to schedule virtual machines at the same time as other high performance computing or gateway jobs. Other frameworks may reuse OpenStack but did not leverage the years worth of human experience that we gathered while operating supercomputer resources with sophisticated queuing systems within the community.

The novel Comet virtual environment is motivated by the desire to create an efficient system architecture for virtual HPC clusters that provides performance comparable to the underlying physical system while at the same time leveraging the users and administrators experience in using HPC tools and services. Hence, Virtual Clusters that are started on Comet are running on the same servers as regular HPC jobs. Virtual machines that constitute a VC consequently have access to the same high-performance hardware, including the InfiniBand interconnect via SR-IOV, local flash drives, significant amounts of RAM and multicore CPUs with vector instruction sets [\[14\]](#page-6-2).

The important difference to other virtualization efforts is that on Comet we typically are not concerned with the management of a single virtual machine, but with the management of a virtual cluster (VC) that uses many virtual machines. Hence the concepts and needs by users are more complex than in other virtual machine frameworks. One target audience is the user that likes to for example test their software stacks on a VC, another are those that can not afford to purchase their own cluster and can through Comet obtain such a cluster for themselves without cost. Yet another user community are those that like to learn how to manage such clusters. The main target community are users who have a software stack different enough from the one they can find on typical high performance computing systems, making it easier for them to maintain their own cluster rather than ask administrators to install the needed software on a system not under control by the user. Needless to say that application users with sporadic but significant computational needs could benefit from clusters that are specifically targeting their application software stacks and needs.

Based on these user communities we identified a number of requirements that we need to fulfill and have a direct impact on how to use the system.

First, we note that the clusters on the system must be sufficiently separable so that the clusters do not interfere with each other on the conceptual view. Second, we like to launch multiple clusters at the same time to share the resource on the system efficiently (see [1\)](#page-1-1). Third, we notice that although some application will at one point fully automatize their software and development stacks, an intermediate step is needed that allows the user to access the system in an experimental fashion. This requires the easy creation of the cluster as we like to minimize the burden on the Comet administrators, but also the ability to integrate the management function into the users programming frameworks. This includes not only the ability to access it from many programming languages, but also from the command line as one of our main users are system administrators with sophisticated scripting background. Additionally, we need to deliver near bare-metal experience to the users of Virtual Clusters, thus mimicking that of a physical one, to make it attractive for the targeted users.

<span id="page-1-1"></span>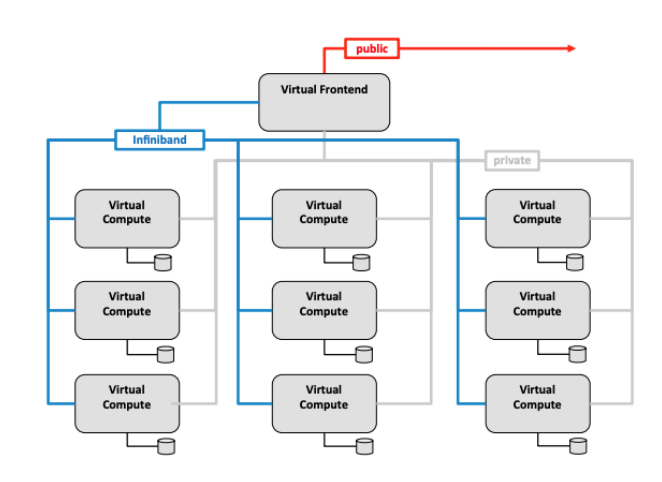

Figure 1: The VC architecture of comet [\[14\]](#page-6-2)

### <span id="page-1-0"></span>3 VC INITIAL USER CONSULTATION

One of the important aspects of Comet is a significant effort in supporting its users. This is done through various user support teams that focus on aspects such as gateways, traditional HPC, but most importantly for this effort the support of Virtual Clusters. As part of these efforts we have identified that we need to support a variety of phases to introduce the users smoothly into obtaining their VCs (see also Section [1\)](#page-0-1).

To gain access to the advanced features of virtual cluster management it is important that each user is vetted and an interactive interview is carried out in which requirements and expectations are identified and discussed. This is typically an interactive process that includes exchange not only of a link to the documentation but an understanding of the application needs identified between support staff and the users.

The important part to note is that the funding for Comet does not project the education of what users do with their Virtual Clusters, but a level of sophistication is required by the users so that the operators of Comet can be confident that the users know what they are doing. Within the project we refer to this check casually as, a user must be that tall to use a VC. As part of this we must be assured that the user have minimal understanding of system administration and security to make sure the cluster stay up to date and does not pose a security risk. Due to this assumption, we do not spend too much effort on educating users to administer their cluster(s). We found this user vetting process necessary as in contrast to commercial clouds no monetary value is provided that gives incentives to make sure exploits to the deployed cluster is not wide spread. This is one of the most important distinction between Comets (or other academic clouds) and commercial clouds. Hence we provide a short interview with the team to analyze their requirements, but also to analyze their expertise. If either is a limitation to the user of Virtual Clusters the user will be referred to other resources that may be more suitable. Through this needed requirements, the overall user community for Virtual Clusters has been traditionally small but sophisticated.

Human in the Loop Virtual Machine Management on Comet Comet Comet Comet Comet HARC '19, July 29, 2019, Chicago, IL, USA

#### <span id="page-2-0"></span>4 ACCOUNT MANAGEMENT

Once it is identified that the project is suitable, an account request is issued that follows best practices established at SDSC and NSF sponsored projects. This process is also integrated with the XSEDE allocations process. It requires necessary interaction and can not be fully automatized due to the access rights a user obtains on Comet. The process is documented in Figure .

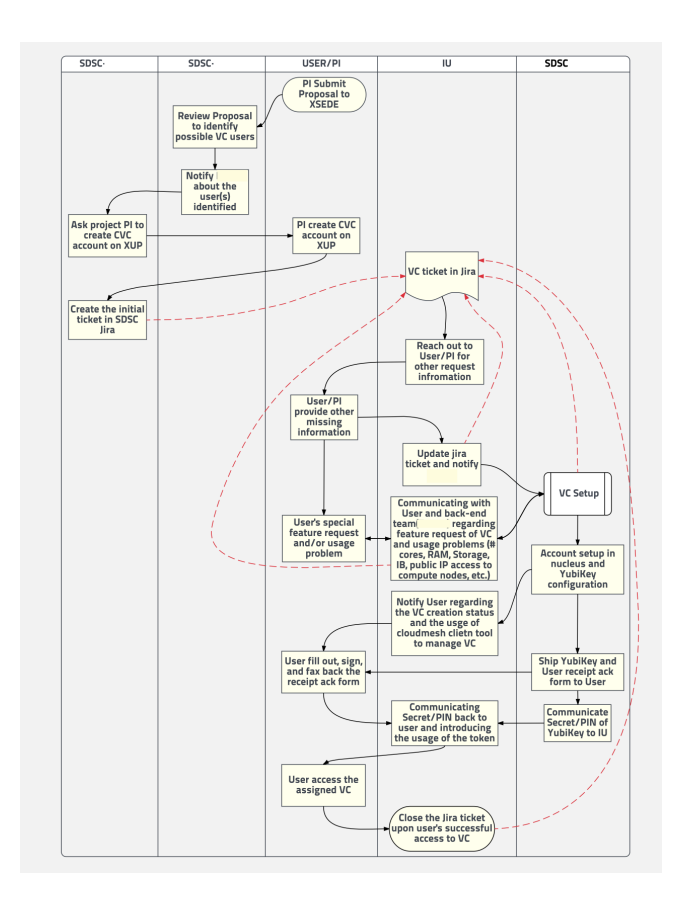

Figure 2: Comet account process.

As we value security, access to the management machine that governs Virtual Cluster activities by the user is protected through 2-factor authentication with a YubiKey. This key is issued by Comet and send to the user with postal mail. Although, the sending of the YubiKey increases wait time, it is possible to send it via express mail making it a very short waiting period. The application to obtain an XSEDE allocation takes typically longer, so submission of the key is not an issue. It is impoartant to recognize that even, commercial organizations such as Google have recently also adopted the use of YubiKeys, so we are well ahead of the trend. After the account is deactivated the user is expected to return the YubiKey. Due to the minimal cost of the keys the use of YubiKeys does not put an extraneous burden on the overall operational costs. Even if a user were to misplace the key, or the key would break, a quick replacement could be provided within one day.

## <span id="page-2-1"></span>5 VIRTUAL CLUSTER SETUP

As part of the user experience we educate the users to manage their own VC. The way a VC is set up is to give the users access to a management interface on a special management node on Comet that allows the users to manage their clusters from this node. The YubiKey is used for authentication and the user is added to the authorized users during the account creation process.

The important aspect here is that we do not use the same virtual machine management framework as commercial clouds or academic clouds using OpenStack. Instead we have a much easier interface that manages the entire cluster. This interface has been introduced in [\[14\]](#page-6-2). It contains a REST API, but also a command line client. The software used to access this interfaces via the command line is called cloudmesh and is available as an open source project [\[8\]](#page-6-3). It is very easy to use and the user can within their assigned cluster, add and remove nodes to address on-demand needs. The clusters can be shutdown or started with a simple command so that users can save their XSEDE allocations and use them only if this resource is used. Limitations on the cluster size and usage can be set by the administrative staff of Comet. Very important is that the Virtual Clusters can leverage the underlying InfiniBand network. Due to this simple interface either as command line or as REST interface the management of the VC is rather simple and can be accomplished even by non experts.

## <span id="page-2-2"></span>6 VIRTUAL CLUSTER USER TRAINING AND USAGE

Early on we realized that the on-ramp in using Comet must be small and that those that manage Virtual Clusters should be able to do so with ease. The creation of the cloudmesh tool to interface with the clusters and manage them made it possible to reduce the effort it takes for training users to use the VC technology. We provided an easy manual page and especially the cloudmesh extensible command shell allows users to manage their clusters with ease. Behind the scene cloudmesh communicates with a REST service called Nucleus that interfaces directly with the Comet resource manager and job queuing system. However all of this is hidden form the user who has the experience of obtaining direct access to the system. Tutorials given at XSEDE, PEARC and a presentation at NIST added to the dissemination activities.

#### 7 VIRTUAL CLUSTER USER SUPPORT

The user support we provide is limited to the management of VCs. It is not targeting to educate users to become a system administrator. As we see in the discussion this has been the biggest challenge with our approach. E.g. our technology is sound and easy to use, but once the cluster is available we found unexpected challenges caused by the users using and managing such clusters.

# 8 TOWARDS GENERAL INTERACTIVE NIST VIRTUAL CLUSTERS

Although the VC software we defined is easy to use we worked together with NIST and identified that lessons learned from the Comet experience could in general benefit the NIST community as part of the Big Data Reference Architecture Interface Definition

Table 1: Virtual Cluster Resource [\[11\]](#page-6-4)

<span id="page-3-1"></span>

| Property                     | Type                       | Description                                                                                                    |
|------------------------------|----------------------------|----------------------------------------------------------------------------------------------------|
| name<br>description<br>owner | string<br>string<br>string | The name of the VC<br>A description of the virtual cluster<br>Username of the owner of the vir-<br>tual cluster |
| manager                      | Node                       | Manager node of the virtual clus-<br>ter                                                                        |
| nodes                        | array[Node]                | List of nodes of the virtual cluster                                                                            |

Table 2: Node Resource [\[10\]](#page-6-5)

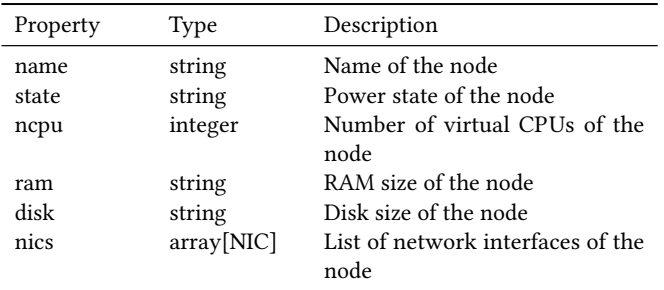

#### Table 3: Network Interface Card Resource [\[9\]](#page-6-6)

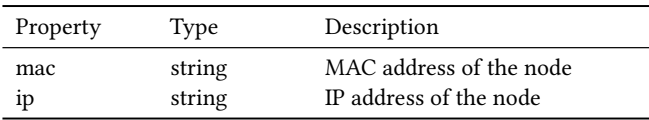

[\[13\]](#page-6-7). As such we have developed a new specification that leverages our earlier work on Comet [\[14\]](#page-6-2).

A Virtual Cluster is modeled as manager node, and one or more compute nodes. The manager node usually serves as a login node and can be accessed from outside via a public IP. The compute nodes are connected to the manager node via a private, usually high performance (high throughput and low latency) network and thus accessible only from the manager node. To use the VC, login to the manager node, and from there one can login to any compute node, or submit a job to run on the compute nodes. The resources of the cluster are depicted in Tables [1, 2,](#page-3-1) and [3.](#page-3-1) The path of the REST framework are showcased in [4.](#page-3-2) Although not funded by Comet, it is important to note that the interaction with NIST is an important human lead activity by the developers of the Comet VC software. It allows to reciprocally disseminate experiences between two communities. This enables us to bring this feedback from NIST back to the Comet team. Hence, we indirectly extended the user community beyond Comet. Most importantly it has lead the a document submitted to NIST describing the specification of Virtual Clusters [\[13\]](#page-6-7).

#### 9 VIRTUAL CLUSTER MONITORING

As we use the common queuing system that is bound into XSEDE resources, we can therefore reuse the monitoring and auditing

Table 4: Path of the Virtual Cluster

<span id="page-3-2"></span>

| <b>HTTP</b> | Path                          | Summary                   |
|-------------|-------------------------------|---------------------------|
| get         | /virtualcluster               | Returns a list of Virtual |
|             |                               | Clusters                  |
| get         | /virtualcluster/{name}        | Returns the named VC      |
| put         | /virtualcluster/{name}        | Uploads an VC to the list |
|             |                               | of Virtual Clusters       |
| delete      | /virtualcluster/{name}        | Deletes the named VC      |
| get         | /virtualcluster/{name}/{node} | Node of the named VC      |
| put         | /virtualcluster/{name}/{node} | Updates or adds a node    |
|             |                               | to the VC                 |
| delete      | /virtualcluster/{name}/{node} | Delete a node in the VC   |
|             |                               |                           |

infrastructure available as part of XSEDE. This includes XDMoD [\[1\]](#page-6-8). We showcase in Figure a graph of projects and their number of jobs (a job is a cluster invocation) used as part of the allocations these projects have received.

Due to the interaction to obtain a VC users may desire to gain access to the clusters quickly. The result is showcased in Figures [4,](#page-5-0) [5,](#page-5-1) and [6.](#page-5-2)

We conducted a wait time analysis with all VC jobs data including over 23k records. Please note that each VC job here corresponds to a request of starting one or more compute nodes as part of a specific virtual cluster. Thus the wait time is equivalent to the time a user has to wait for the compute node(s) to start after she or he requested to start the VC node(s). Figure [4](#page-5-0) shows the wait time in minutes for the VC jobs in their submitted order. We can see from the figure that other than a small percentage, which were related to resource requirements not met, or an error in the back-end that required human intervention, most other jobs fulfilled the user requests in a very timely fashion. Figure [5](#page-5-1) shows the empirical cumulative distribution of the job wait time. We can see from the figure that 3 quarters of the jobs waited under 12.3 minutes, while 90% waited less than 76.9 minutes. Figure [6](#page-5-2) shows the same distribution but was in log scale for the x axis, for a more clear view of the lower end. E.g., this helps to show that about half of the jobs waited only about 1 minute. Please note that after the cluster is provisioned the nodes are readily available. It it is obvious that setting up a cluster and reserving nodes is much less time consuming than going through a procurement process to obtain a hardware based cluster.

#### <span id="page-3-0"></span>10 APPLICATION INTEGRATION

Virtual Clusters have been applied to a number of applications. This includes the list of applications listed in Table [5.](#page-4-1) Requests include different application requirements. This entails education, custom software stacks, replication of existing cluster environments, isolation of cluster environments for security reasons, as well as experimenting of inclusion of more compute resources for application domains. In all cases the users were cluster experts.

We have been contacted however by other application users and if the project was not appropriate, we referred them to other XSEDE or cloud resources. Hence, we limited our access to the most advanced user communities.

#### Human in the Loop Virtual Machine Management on Comet Comet Comet Comet HARC '19, July 29, 2019, Chicago, IL, USA

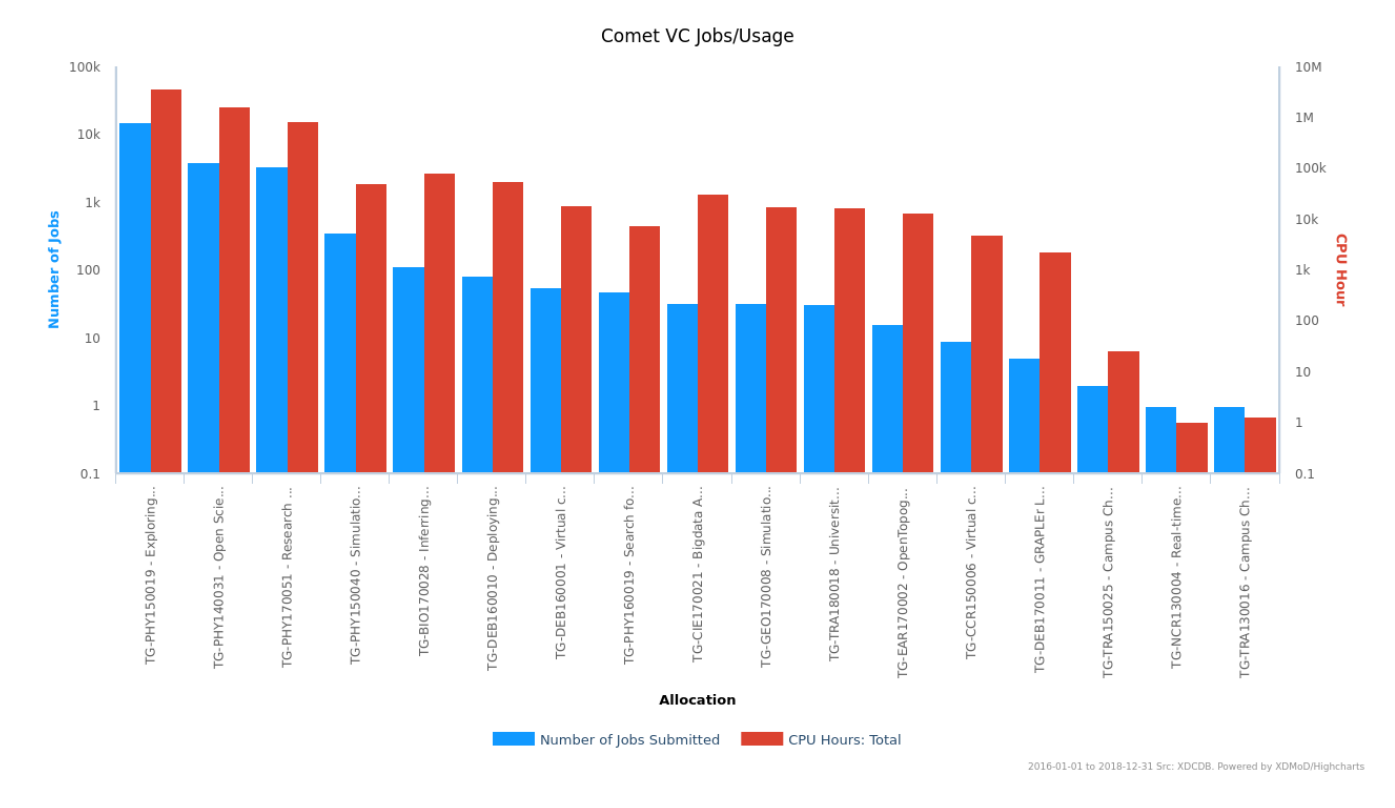

Figure 3: Comet usage.

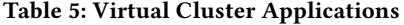

<span id="page-4-1"></span>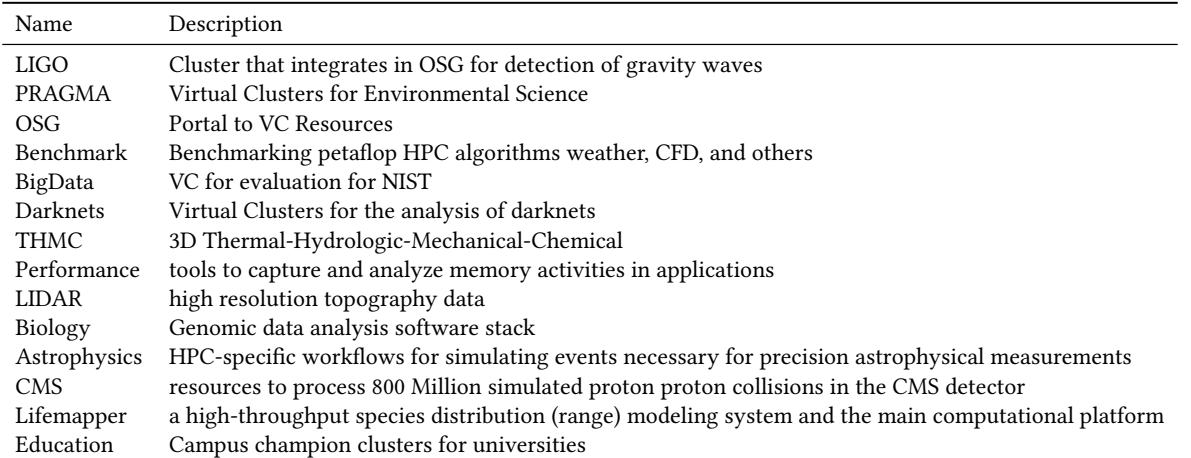

## <span id="page-4-0"></span>11 INTEGRATION OF EXTERNAL SERVICES

In case we found out that other clouds are more appropriate, cloudmesh provides a very easy multi-cloud interface in addition to its comet virtual cluster interface. This is possible through templated virtual machine management for the different clouds.

Hence it is possible to start a VM on a cloud and log into it with three simple commands:

\$ cms set cloud=aws

\$ cms vm boot

\$ cms vm ssh

In case we like to use a different cloud all we have to do is to set and boot a vm on that cloud such as:

\$ cms set cloud=azure \$ cms vm boot \$ cms vm ssh

<span id="page-5-0"></span>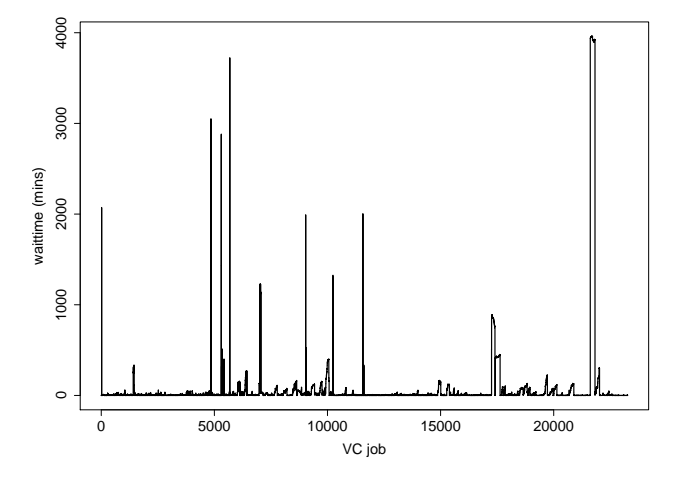

Figure 4: Comet wait time.

<span id="page-5-1"></span>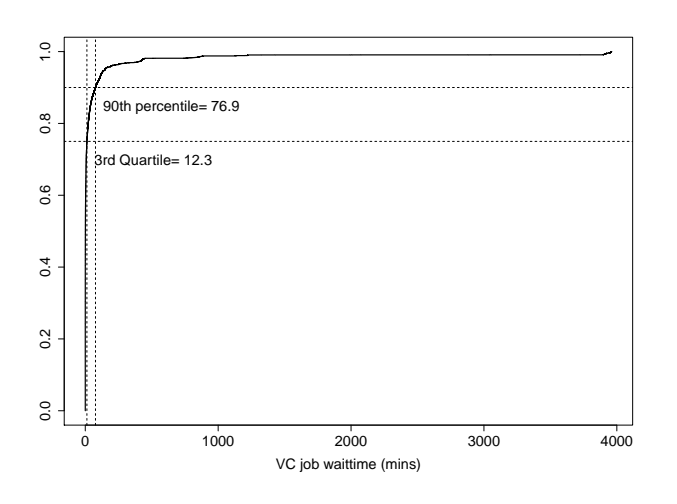

Figure 5: Comet wait time.

To document these features we provide online documentation [\[5,](#page-6-9) [12\]](#page-6-10), but also have developed an ePub and PDF book creation tool called cyberaide-bookamanger [\[6\]](#page-6-11), allowing us to custom design manual particularly suited for a specific topic or user needs and interests. This project is also used at Indiana University to manage over 2000 pages of educational material for several classes related to cloud computing engineering [\[4,](#page-6-12) [7\]](#page-6-13) and big data [\[2\]](#page-6-14).

#### 12 CONCLUSIONS AND LESSONS LEARNED

Although our project delivered a unique and superb software stack allowing users and resource providers to utilize VCs with ease by the humans-in-the-loop, we found that the most limiting factor in using this resource were not only limitations projected by the user community, but also by a shift of priorities within the user community.

<span id="page-5-2"></span>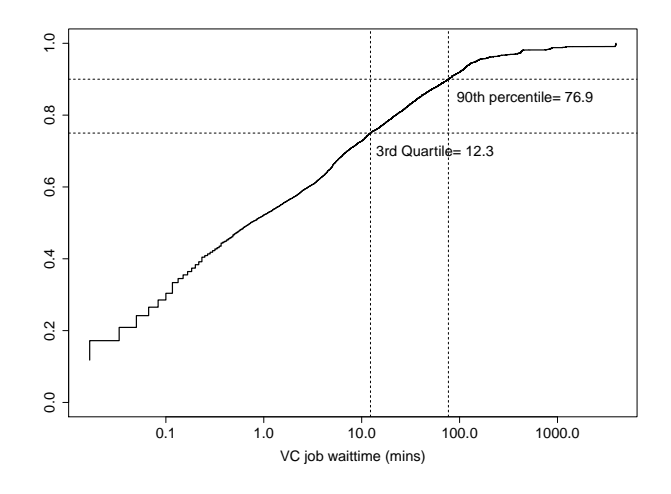

Figure 6: Comet wait time.

Comet was a one of the earliest cloud resources publicly offered to the XSEDE user community. However, it used the non traditional abstraction of a VC instead of just virtual machines. While most in the community desired to get a grasp about how to leverage virtual machines Comet bypassed this step and pioneered Virtual Clusters. As many in the community including educational activities solely focused on efforts such as OpenStack, while trying to leverage the community development efforts, many such clouds had to find out that managing such a cloud is very time consuming and is most effectively done while not sharing the infrastructures with others but dedicate the entire cluster to OpenStack. We operated both environments and found that the effort to manage the Comet VC framework was smaller than that of managing OpenStack. This is naturally also motivated by the fact that the maintenance conducted by the human administrators were also covering the regular HPC and gateway efforts, as we run both at the same time and leverage existing queuing systems.

In addition, we recently saw a shift in interest by many in the community away from virtual machines and instead towards the adoption of containers. Not surprisingly, the appearance of Kubernetes as a cluster management tool for containers can be seen as an adoption of the vision that we already projected in Comet: That of using Virtual Clusters. However, instead of using virtual machines such as we have used in Comet nowadays containers as part of Kubernetes has become most popular.

While talking to many as part of our activities we identified out some aspects that are out of our control. Although we provided a very good framework, we had difficulties with some users due to the reason that they were not sufficiently versed to manage their own cluster stacks. In addition we also saw that user sustainability was an issue as some users left the team that was investigating Comet as a resource or suddenly had different priorities not allowing them to continue with their planed projects. In one instance we even had a team that due to obtaining their own hardware (although less powerful) was no longer in the position to use Comet as they only had time to support their own cluster.

<span id="page-6-0"></span>However, at this time the biggest impact will be the use of Kubernetes. As a remedy we see that pre-made software stacks especially the deployment of Kubernetes clusters could provide a solution to this human-in-the-loop dilemma. It will naturally not completely automatized and still requires the involvement of the user.

Also leveraging the VC capabilities Comet by sysadmins might help bursting other Kubernetes clusters to Comet virtual machines. Adding Kubernetes as a platform within virtual clusters is a desirable goal.

## ACKNOWLEDGMENTS

Comet is supported by NSF grant: ACI #1341698 Gateways to Discovery: Cyberinfrastructure for the Long Tail of Science.

#### REFERENCES

- <span id="page-6-8"></span>[1] Robert L. DeLeon, Thomas R. Furlani, Steven M. Gallo, Joseph P. White, Matthew D. Jones, Abani Patra, Martins Innus, Thomas Yearke, Jeffrey T. Palmer, Jeanette M. Sperhac, Ryan Rathsam, Nikolay Simakov, Gregor von Laszewski, and Fugang Wang. 2015. TAS View of XSEDE Users and Usage. In Proceedings of the 2015 XSEDE Conference: Scientific Advancements Enabled by Enhanced Cyberinfrastructure (XSEDE '15). ACM, New York, NY, USA, Article 21, 8 pages. <https://doi.org/10.1145/2792745.2792766>
- <span id="page-6-14"></span>[2] Geoffrey C. Fox and Gregor von Laszewski. 2019. Big Data Applications. GitHub. [https://cloudmesh-community.github.io/book/vonLaszewski-big-data](https://cloudmesh-community.github.io/book/vonLaszewski-big-data-applications.pdf)[applications.pdf](https://cloudmesh-community.github.io/book/vonLaszewski-big-data-applications.pdf)
- <span id="page-6-1"></span>[3] Shawn M. Strande, Haisong Cai, Trevor Cooper, Karen Flammer, Christopher Irving, Gregor von Laszewski, Amit Majumdar, Dmistry Mishin, Philip Papadopoulos, Wayne Pfeiffer, Robert S. Sinkovits, Mahidhar Tatineni, Rick Wagner, Fugang Wang, Nancy Wilkins-Diehr, Nicole Wolter, and Michael L. Norman. 2017. Comet: Tales from the Long Tail: Two Years In and 10,000 Users Later. In Proceedings of the Practice and Experience in Advanced Research Computing 2017 on Sustainability,

Success and Impact (PEARC17). ACM, New York, NY, USA, Article 38, 7 pages. <https://doi.org/10.1145/3093338.3093383>

- <span id="page-6-12"></span>[4] Gregor von Laszewski. 2019. Cloud Computing Engineering. GitHub. [https:](https://cloudmesh-community.github.io/book/vonLaszewski-cloud.pdf) [//cloudmesh-community.github.io/book/vonLaszewski-cloud.pdf](https://cloudmesh-community.github.io/book/vonLaszewski-cloud.pdf)
- <span id="page-6-9"></span>[5] Gregor von Laszewski. 2019. Cloudmesh Manual. GitHub. [https://cloudmesh.](https://cloudmesh.github.io/cloudmesh-manual/) [github.io/cloudmesh-manual/](https://cloudmesh.github.io/cloudmesh-manual/)
- <span id="page-6-11"></span>[6] Gregor von Laszewski. 2019. Cyberaide Bookmanager. PyPi, GitHub. [https:](https://pypi.org/project/cyberaide-bookmanager) [//pypi.org/project/cyberaide-bookmanager](https://pypi.org/project/cyberaide-bookmanager)
- <span id="page-6-13"></span>[7] Gregor von Laszewski. 2019. Python for Cloud Computing. GitHub. [https:](https://cloudmesh-community.github.io/book/vonLaszewski-python.pdf) [//cloudmesh-community.github.io/book/vonLaszewski-python.pdf](https://cloudmesh-community.github.io/book/vonLaszewski-python.pdf)
- <span id="page-6-3"></span>[8] Gregor von Laszewski and Fugang Wang. [n.d.]. Comet Virtual Cluster Manual. <https://cloudmesh.github.io/cloudmesh-comet/>
- <span id="page-6-6"></span>[9] Gregor von Laszewski and Fugang Wang. [n.d.]. Virtual Cluster Network Interface Card Specification. [https://github.com/cloudmesh/cloudmesh-nist/blob/master/](https://github.com/cloudmesh/cloudmesh-nist/blob/master/spec/nic.yaml) [spec/nic.yaml](https://github.com/cloudmesh/cloudmesh-nist/blob/master/spec/nic.yaml)
- <span id="page-6-5"></span>[10] Gregor von Laszewski and Fugang Wang. [n.d.]. Virtual Cluster Node Specification. [https://github.com/cloudmesh/cloudmesh-nist/blob/master/spec/node.](https://github.com/cloudmesh/cloudmesh-nist/blob/master/spec/node.yaml) [yaml](https://github.com/cloudmesh/cloudmesh-nist/blob/master/spec/node.yaml)
- <span id="page-6-4"></span>[11] Gregor von Laszewski and Fugang Wang. [n.d.]. Virtual Cluster Specification. [https://github.com/cloudmesh/cloudmesh-nist/blob/master/spec/](https://github.com/cloudmesh/cloudmesh-nist/blob/master/spec/virtualcluster.yaml) [virtualcluster.yaml](https://github.com/cloudmesh/cloudmesh-nist/blob/master/spec/virtualcluster.yaml)
- <span id="page-6-10"></span>[12] Gregor von Laszewski, Fugang Wang, Hyungro Lee, Heng Chen, and Geoffrey C. Fox. 2014. Accessing Multiple Clouds with Cloudmesh. In Proceedings of the 2014 ACM International Workshop on Software-defined Ecosystems (BigSystem '14). ACM, New York, NY, USA, 21–28.<https://doi.org/10.1145/2609441.2609638>
- <span id="page-6-7"></span>[13] W. L. Chang (Co-Chair), G. von Laszewski (Editor), and NIST Big Data Public Working Group. 2019. NIST Big Data Interoperability Framework: Volume 8, Big Data Reference Architecture Interfaces (NIST SP 1500-9 VERSION 2). Technical Report. National Institute of Standards and Technology (NIST), Gaithersburg, MD. [https://github.com/cloudmesh/cloudmesh-nist/blob/master/docs/nistvol8-](https://github.com/cloudmesh/cloudmesh-nist/blob/master/docs/nistvol8-2.pdf) [2.pdf](https://github.com/cloudmesh/cloudmesh-nist/blob/master/docs/nistvol8-2.pdf)
- <span id="page-6-2"></span>[14] Rick Wagner, Philip Papadopoulos, Dmitry Mishin, Trevor Cooper, Mahidhar Tatineti, Gregor von Laszewski, Fugang Wang, and Geoffrey C. Fox. 2016. User Managed Virtual Clusters in Comet. In Proceedings of the XSEDE16 Conference on Diversity, Big Data, and Science at Scale (XSEDE16). ACM, New York, NY, USA, Article 24, 8 pages.<https://doi.org/10.1145/2949550.2949555>